#### **Meteorology and Python**

*desperately trying to forget technical details*

> *Claude Gibert, Europython 2011*

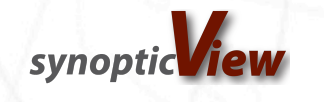

#### **Background**

- Meteorology NWP Numerical Weather Prediction
- ECMWF European Centre for Medium-Range Weather Forecasts.
- GMAO Global Modelling and Assimilation Office at NASA. Run a numerical forecast to calibrate satellite sensors.
- Atmospheric models running from initial conditions: the analysis – optimisation function – observations
- $\blacksquare$  Forecast verification statistics computed against the verifying analysis and observations
- Observation statistics monitoring of observing systems

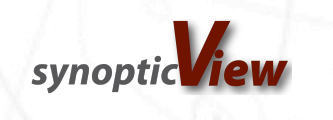

#### **History**

 $\blacksquare$  It all started in 2004.

Design a forecast verification package:

- 1) offer an interface which doesn't require programming, but can be used in batch processing
- 2) retrieve raw data from the archive
- 3) compute statistics
- 4) store statistics
- 5) extract and display statistics (plots)

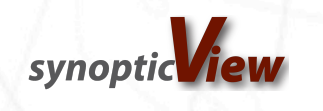

## Thoughts (1)

- offer an interface which doesn't require programming, but can be used in batch processing:
	- this called for a "descriptive" language which could have been anything from XML to a "home made" syntax
	- I have always been against proprietary languages which proliferated. Good examples of scientific software were grads, matlab, IDL, pvwave. Not a good idea.
	- There was an interface for accessing the archive which was request based:

```
retrieve,
   param = T,level = 500/850,
    type = forecast,
   exover = 0001
```
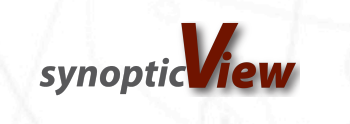

# Thoughts (2)

- $\blacksquare$  retrieving raw data is difficult:
	- interface the multiple PB archive and handle its complexity
	- interface data decoding libraries (Fortran and C) to decode the data from the archive, two main formats
	- have sufficient knowledge of meteorological parameters to derive some of them from others which are in the archive.
- compute statistics: this is relatively trivial, but it is the stage preceding the computing which requires the most attention:
	- to pair and possibly aggregate data correctly
	- this means associating the right forecast with the right reference or the observations from a same observing system together.

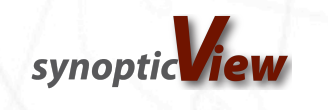

## Thoughts (3)

- store statistics. The example of the "retrieve" request shows few parameters, in fact there are probably 15 different ones for each statistic. This is a typical meteorological archive, the size of the metadata is about 20 times the size of the data.
- A SQL database was used although I have now been looking at Non-SQL databases. This is out of the scope of this presentation.

```
retrieve,
   param = T,level = 500/850,
    type = forecast,
   expver = 0001
```
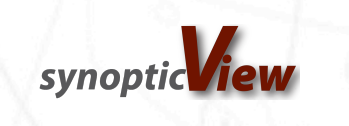

## Thoughts (4)

- extract and display (plot) statistics. A flexible system should offer a decent choice of plots, but the user should have very good control over them:
	- choice of bars, curves etc…
	- way of grouping curves based on metadata
	- ways of organising plots
	- control over titles and legends

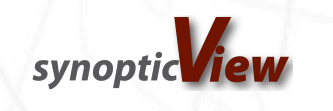

## Decisions (1)

- $\blacksquare$  this package was going to do what most people in the organisation already did in separate programs and languages (Fortran and C) for many different purposes:
	- access the archive
	- decode data
	- identify data
	- post-process data
	- pair data if applicable
	- **compute**
	- store / plot

■ at best the code reuse was "copy-and-paste"

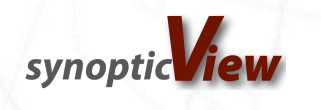

## Choices (1)

- it made sense to develop a framework first and then build the verification package with it:
	- hopefully if users invested in the framework, a common tool would simplify maintenance and development efforts
	- the ultimate goal of developing an application would be met
	- offers a platform for new developments
- the question was: in which language should this be done?

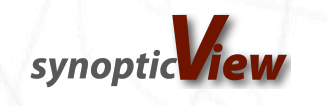

## Choices (2)

- I needed a language which would be easy to interface with C, C++ and possibly Fortran. I also needed to glue different libraries together.
- Then I learnt Python in 1 day using "Dive into Python", and actually tried it.

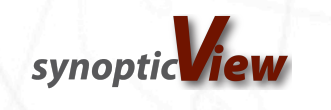

#### Purpose of the talk

- I am going to describe how the language for the user was developed to be both:
	- an efficient way of conveying information to the application, let's be modest, a "fancy" argument system
	- a way of supporting the developer, by guaranteeing the validity of the input and configuration defaults.
- I would like to show how the definition of the concept of a directive can contribute to the creation of complex requests for a plotting system.

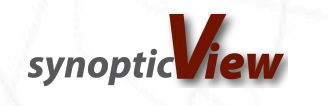

#### The language

■ Using the Python interpreter for the interface was the best option to insert custom code. I went back to:

```
retrieve,
   param = T,level = 500/850,
    type = forecast,
    expver = 0001
```
this could easily be mapped to:

```
retrieve(
    param = 'T',level = [500, 850], type = 'forecast',
    expver = '0001')
```
this is called a **Directive** 

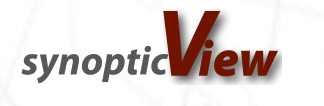

## The directive

- Directives are basically Python dictionaries to which semantics are added, to help both the programmer and the user:
	- list of valid keywords (dictionary keys)

```
{
     "directive": "store",
     "keywords": {
          "name": {
          },
          "age": {
          },
          "nationality": {
 }
     }
}
```
Why dictionaries? Because they are part of the core of Python and they make it awesome.

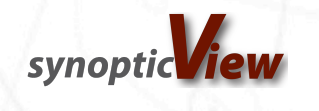

```
observation = {'directive': 'obsidentifier',
'keywords' : {
        'date': { 'type': int },
        'domain name': {
              'alias': ['domain'],
              'default_value': ['global']
         },
         'variable': {
         },
         'level': {
             'alias': 'channel',
             'type': float,
              'optional': True
         },
         'type': {
              'validate': ['ValidateChoice','ob','im'],
             'default value': 'ob',
              'unique': True
         },
         'kt': { 'type': int, },
         'kx': { 'type': int, }
     }
```
}

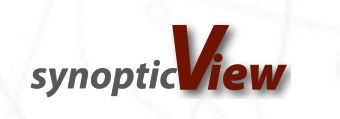

```
observation = \{'directive': 'obsidentifier',
'keywords' : {
        'date': { 'type': int },
        'domain name': {
             'alias': ['domain'],
            'default value': ['global']
         },
         'variable': {
         },
         'level': {
             'alias': 'channel',
             'type': float,
             'optional': True
         },
         'type': {
             'validate': ['ValidateChoice','ob','im'],
            'default value': 'ob',
             'unique': True
         },
         'kt': { 'type': int, },
         'kx': { 'type': int, }
 }
}
```

```
class Observation(Directive):
```

```
def init (self, *args, **kwargs):
    super(Observation,self). init (*args,**kwargs)
     self.checkLanguage()
```

```
 def languageReader(self):
     return DirectiveReader()
```

```
print Observation()
…
In directive observation:
Keyword variable is missing and is required
Keyword kt is missing and is required
Keyword date is missing and is required
Keyword kx is missing and is required
print Observation(
```

```
 variable = 'omf',
kt = [4,5],kx = 220,
type = [ 'ob'],
date = 2011020312,domain = ('europe')
```

```
)
…
```

```
observation:
    domain name = [ 'europe' ]variable = [\'omf']kt = [4, 5] date = [2011020312]
    kx = [220] type = ob
```

```
…
type = 'wrong',
```
…

In directive observation:

Validation error for keyword type. The value: 'wrong' is not in the set: ob, im

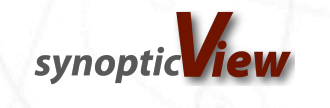

#### Argument checking

■ As the directive system is defined here, it can be useful to format arguments to methods, either for the lifetime of the application or only at debug stage:

```
from checkargs import checkArgs
```

```
checkArgs.register('__call__',dict(
    directive = ' call ',keywords = dict(a = dict(unique = True),
    b = dict(alias = 'd', optional = True),c = dict(detault value = '12', type = int))
\overline{\phantom{a}})
```

```
class MyClass(object):
```

```
 @checkArgs
def call (self, *args, **kwargs):
     return kwargs
```

```
print MyClass()(a = [12],d = 10)
```

```
{'a': 12, 'c': [12], 'b': [10]}
```
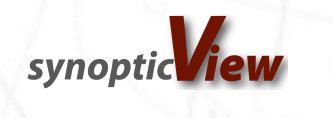

#### **Directive**

 Defining semantics for a directive is like working at class level when writing code. Just the same way, inheritance and specialisation are available for directive definition:

```
surface_observation = {
'directive': 'surface observation',
'inherit from': 'observation',
'keywords' : {
        'level': { 'default value': 0 },
        'station height': { 'unique' : True }
 }
}
```
- Class inheritance is not required to mimic inheritance in directive definition.
- Multiple inheritance is supported.

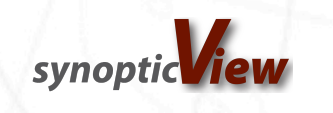

#### Directive: specialisation

```
observation = {'directive': 'obsidentifier',
'specialise from': {
   'type == "im": 'impact',
   'type == "ob"': 'rawobs',
}
'keywords' : {
        'type': {
             'validate': ['ValidateChoice','ob','im'],
            'default value': 'ob',
             'unique': True
         },
         etc…
     }
}
{
     "directive": "impact",
     "keywords" : {
         "variable": {
             "default_value": "xvec"
 }
     }
}
```
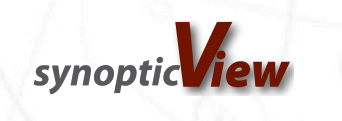

#### Directive behaviour

- An object instance from a class inheriting from Directive can also inherit from other instances. This is some way of merging dictionaries with different flavours.
- child.inherit\_from(parent): assign to child all keys from parent which:
	- are defined in its language and
	- are not defined in child or
	- are a default value in child and not in parent
- child.overwrite\_from(parent):assign to child all keys from parent which:
	- are defined in its language and
	- are not defined in child or
	- are a default value in child
- recursively
- setitem\_ is overloaded to keep track of default values and language.

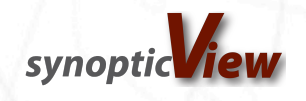

## **Plotting**

- Plotting is not simple and it seems that it has always more or less been a "semi-manual" process. Even when the graphics software provides good support (e.g. matlab, matplolib) the user normally specifies manually:
	- the data for each curve,
	- the legends,
	- the title
- Most graphical packages do not provide sufficient support for automatic plotting, trying to figure out what to use, and are probably not sufficiently object orientated, for example:
	- xaxis, yaxis methods, plot\_date etc…
	- there is always a way around but the good stuff is hardcoded

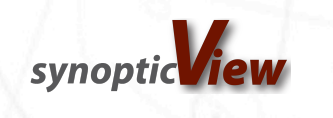

## Plotting

- However, knowing the data to be plotted is normally the biggest problem. Observations have the following attributes:
	- kt
	- kx
	- **level**
	- domain\_name
	- date
	- **statistic**
- $\blacksquare$  How can we specify that we want n curves, each of them is one combination of kt, kx, level and we want a different domain for each plot?
- How can we specify that we want n curves, each of them is one combination of kt, kx, domain and we want a different level for each plot?

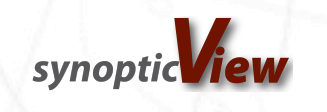

#### Document – Plot – Curve Model

- Each directive inherits from observation:
	- a document object contains:
		- attributes related to graphics
		- attributes related to layout and output
		- attributes related to the data being plotted
		- possibly title information
		- a list of plot objects
	- a plot object contains
		- attributes related to graphics
		- attributes related to the data being plotted
		- title information
		- a list of curve objects
	- a curve object contains:
		- attributes related to graphics
		- attributes related to the data being plotted
		- legend information

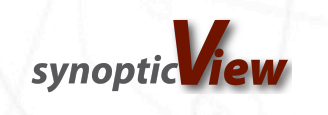

```
d = obsdocument(plot = [ timeseriesplot(
                       date = Dates(2011030100,2011033100,24),
                      curve = line(kx = [120, 220, 221, 132, 229, 232],kt = [4, 5, 11, 44]entrational de la propincia de la propincia de la propincia de la propincia de la propincia de la propincia d<br>La propincia de la propincia de la propincia de la propincia de la propincia de la propincia de la propincia d
                ),
        ],
       type = \lim',
       level = 1000,0.02 statistic = 'rate',
                                                                                  0.01 domain = ['global','n.hem'],
                                                                                  0.00layout = [1,2]-0.01}
```
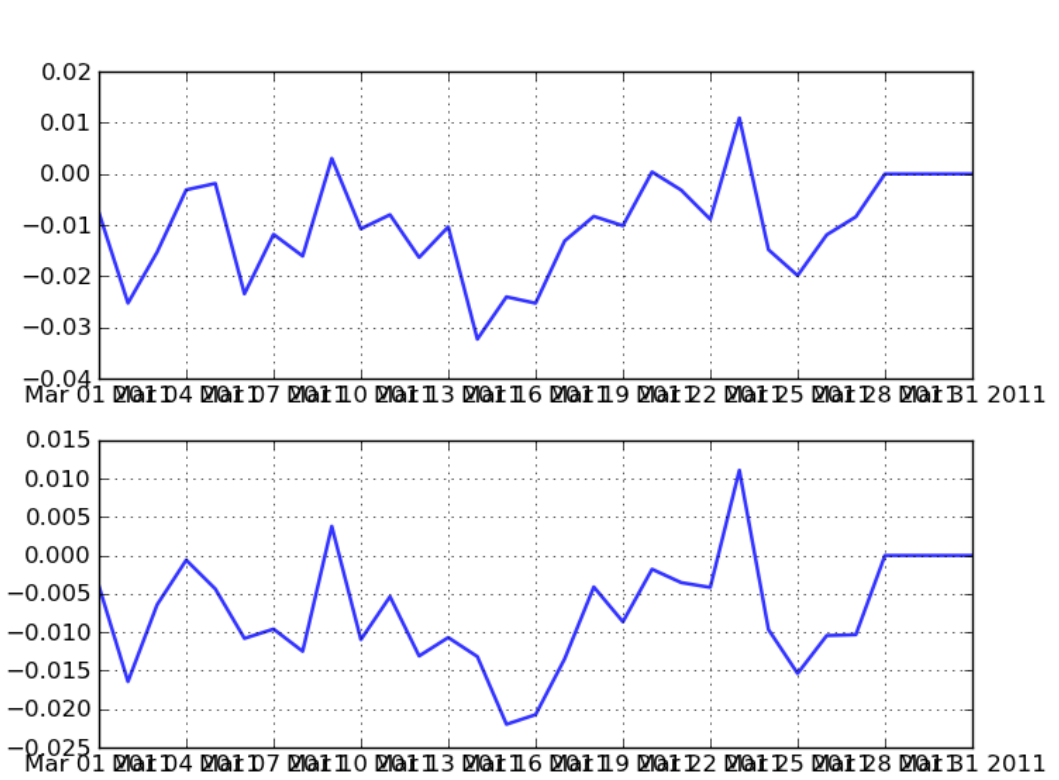

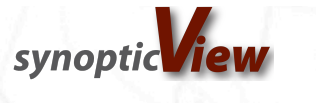

```
d = obsdocument(plot = [ timeseriesplot(
                       date = Dates(2011030100,2011033100,24),
                       domain = ['global','n.hem'],
                      curve = line(kx = [120, 220, 221, 132, 229, 232],kt = [4, 5, 11, 44]entrational de la propincia de la propincia de la propincia de la propincia de la propincia de la propincia d<br>La propincia de la propincia de la propincia de la propincia de la propincia de la propincia de la propincia d
                ),
       \vert,
       type = \lim',
       level = 1000,0.02 statistic = 'rate',
                                                                                  0.010.00
       layout = [1,2]-0.01}
```
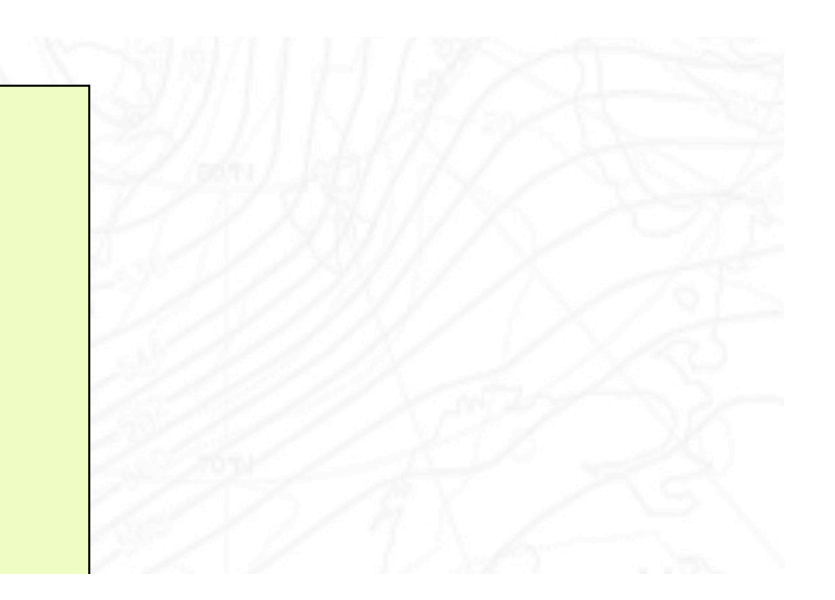

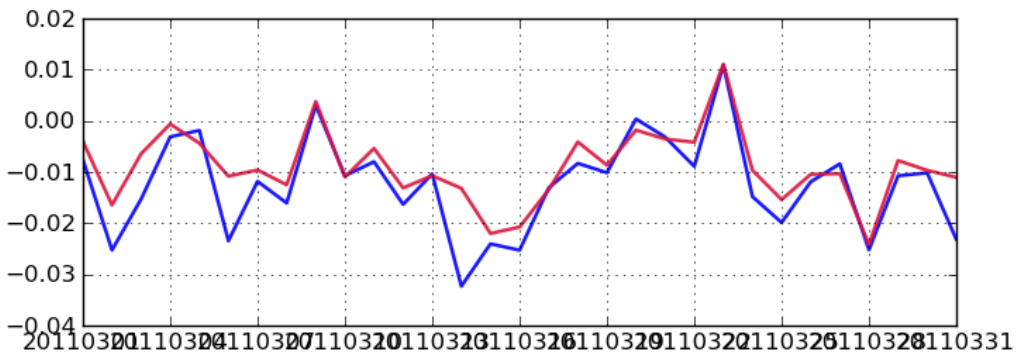

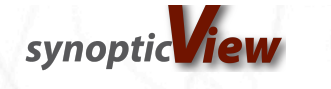

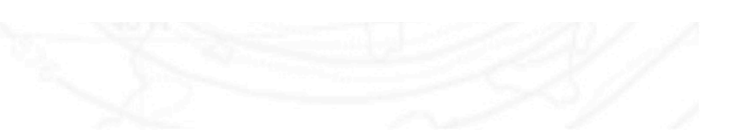

```
d = obsdocument(plot = | timeseriesplot(
              date = Dates(2011030100,2011033100,24),
             domain = ['s.hem', 'tropics'],kx = [120, 220, 221, 132, 229, 232],kt = [4,5,11,44],curve = \lceil line(
                       domain = 'global',
                      graphics = graphics(color = 'black') ),
                  bar( \leftarrow became bar
                      domain = 'n . hem',
                      graphics = graphics (colored _{0.01})
                   ),
              ],
             yaxis = axis(0.00
                  min = -0.035,max = 0.015 ),
                                                 -0.01 ),
     ],
    type = \lim',
                                                 -0.02level = 1000, statistic = 'rate',
)-0.0320110301
                                                              20110308
                                                                         20110315
                                                                                    20110322
                                                                                               20110329
                                           synoptic
```

```
d = obsdocument(plot = [
             timeseriesplot(
                    date = Dates(2011030100,2011033100,24),
                    domain = ['global','n.hem'],
                    curve = bar( # <-- was line became bar
                         kx = [120, 220, 221, 132, 229, 232],kt = [4,5,11,44]en al control de la propincia de la propincia de la propincia de la propincia de la propincia de la propincia<br>En 1930, en 1930, en 1930, en 1930, en 1930, en 1930, en 1930, en 1930, en 1930, en 1930, en 1930, en 1930, en
              ),
       \frac{1}{\sqrt{2}}type = \lim',
      level = 1000,0.02 statistic = 'rate',
)
                                                                           0.01 "_combinable": {
                                                                           0.00
           "default_value": [
                    "domain_name",
                                                                          -0.01 "statistic",
                      "level"
 ]
                                                                          -0.02 },
   "_index": {
                                                                          -0.03"default value": "date"
}-0.04 + 2011
```
synoptic

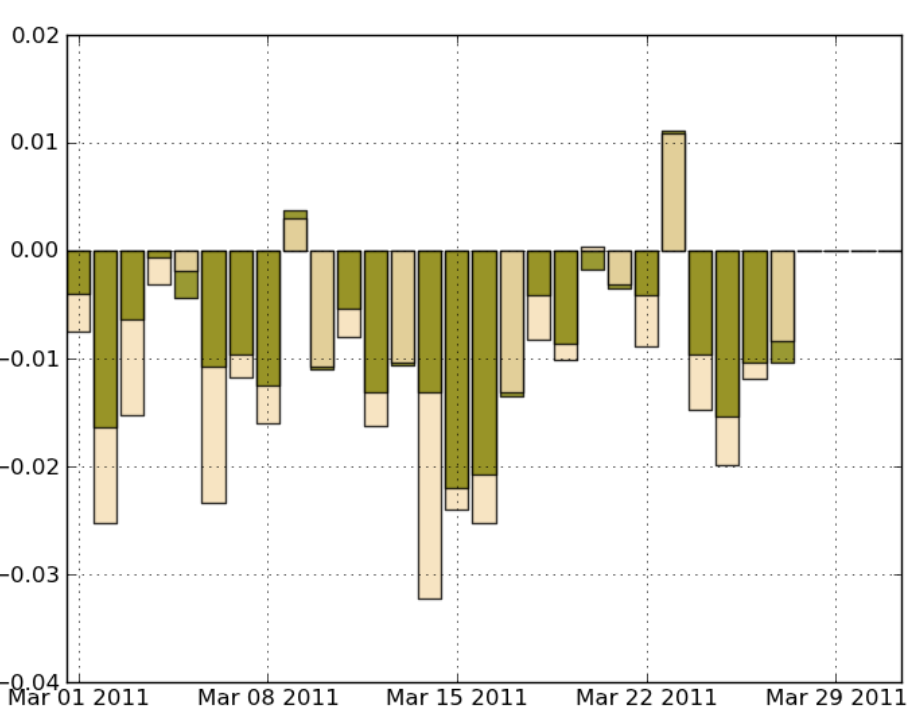

```
d = obsdocument(plot = | verticalxsection(
              statistic = 'rate',
              level = levels,
             domain = [ln .hem', 's.hem']curve = [
                   line(
                       kx = 220,
                       kt = [4,5], date = Dates(2010090100,2010103100,24),
                    ),
                ],
          ),
    \mathbf{I},
    type = \lim',
    domain = 'global',
)
" combinable": {
    "default value" [
         "domain name",
          "statistic"
\sim \sim \sim \sim \sim \sim},
 " index" : {
        "default value": "level"
}
```
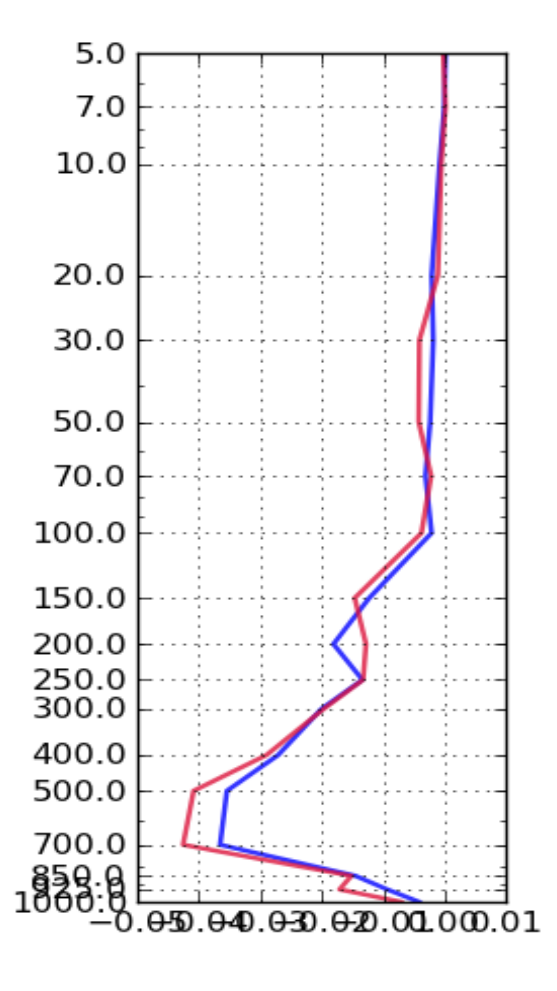

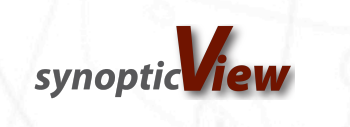

# **Gallery**

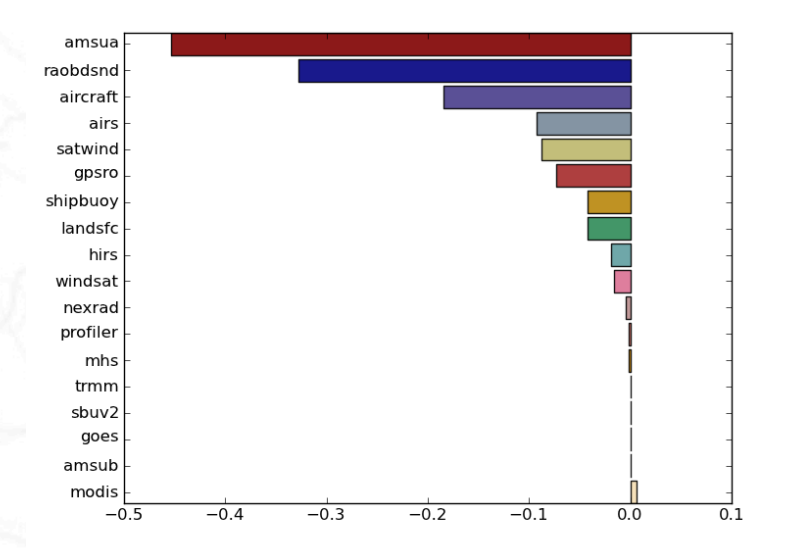

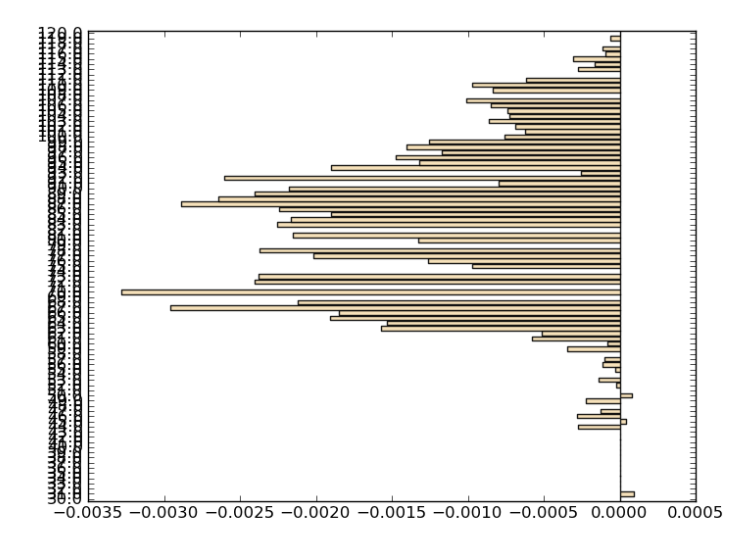

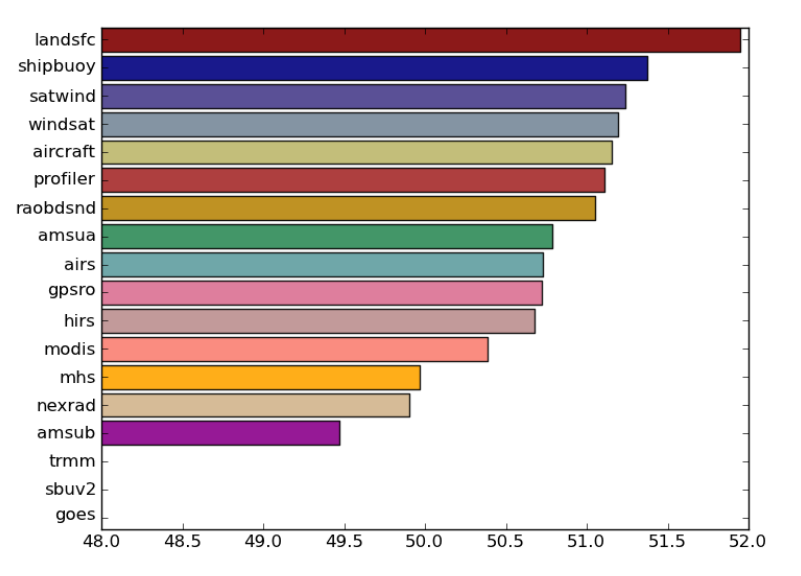

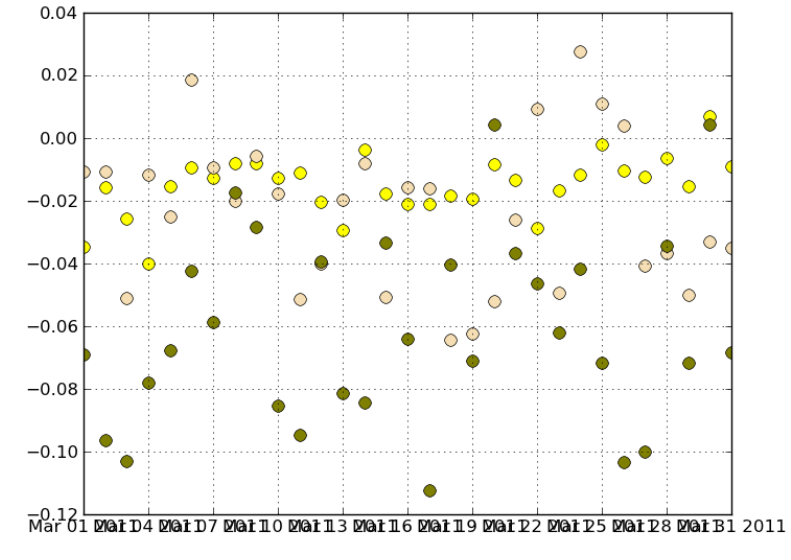

 $-$ , lopt.

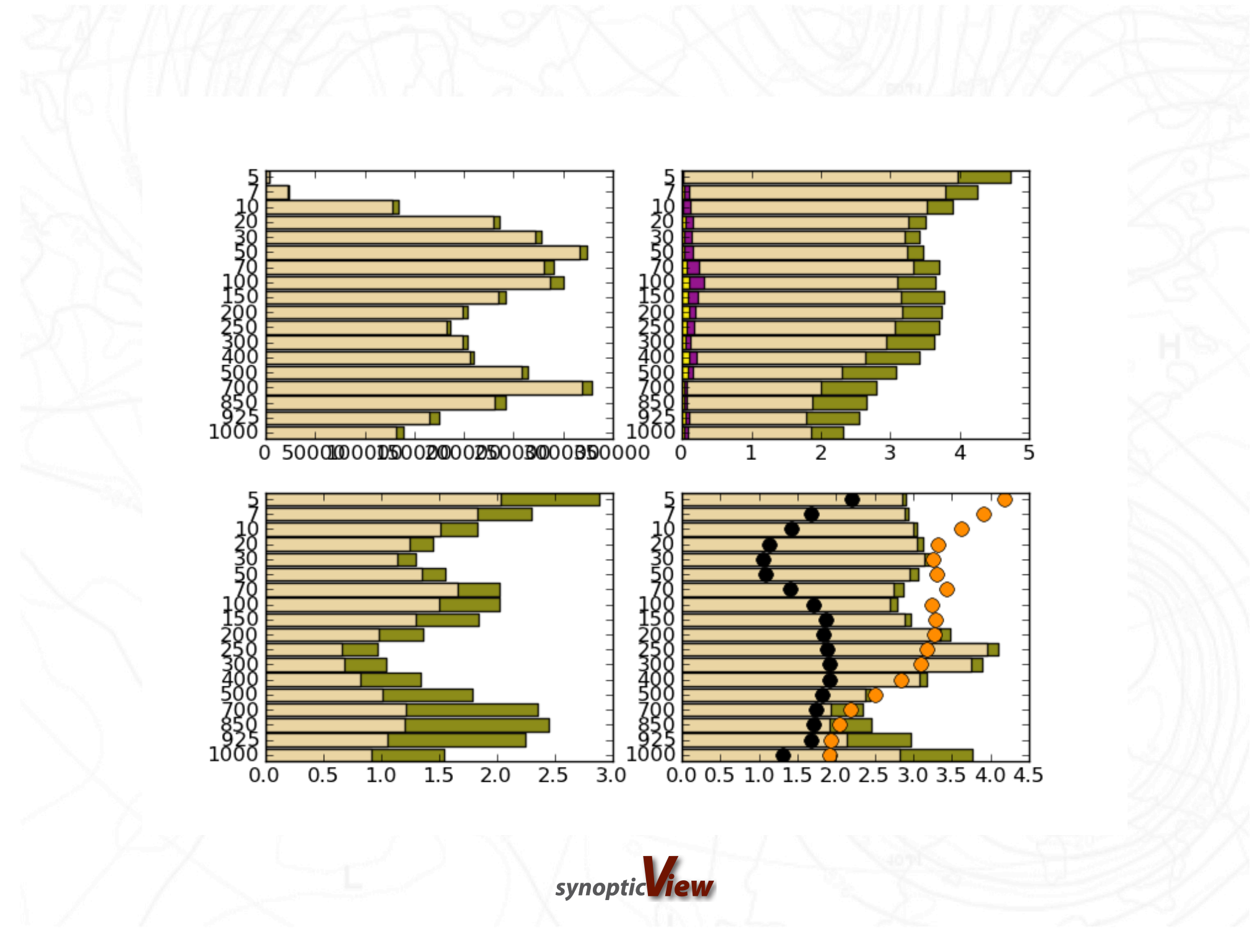

#### **Gallery**

700

850

1000

 $-1$ 

 $\overline{2}$ 

 $\ddot{\mathbf{3}}$ 

 $\lambda$ 

 $5$ 

 $6$ 

Forecast Day

 $\overline{\phantom{a}}$ 

ಿ

 $\circ$ 

10

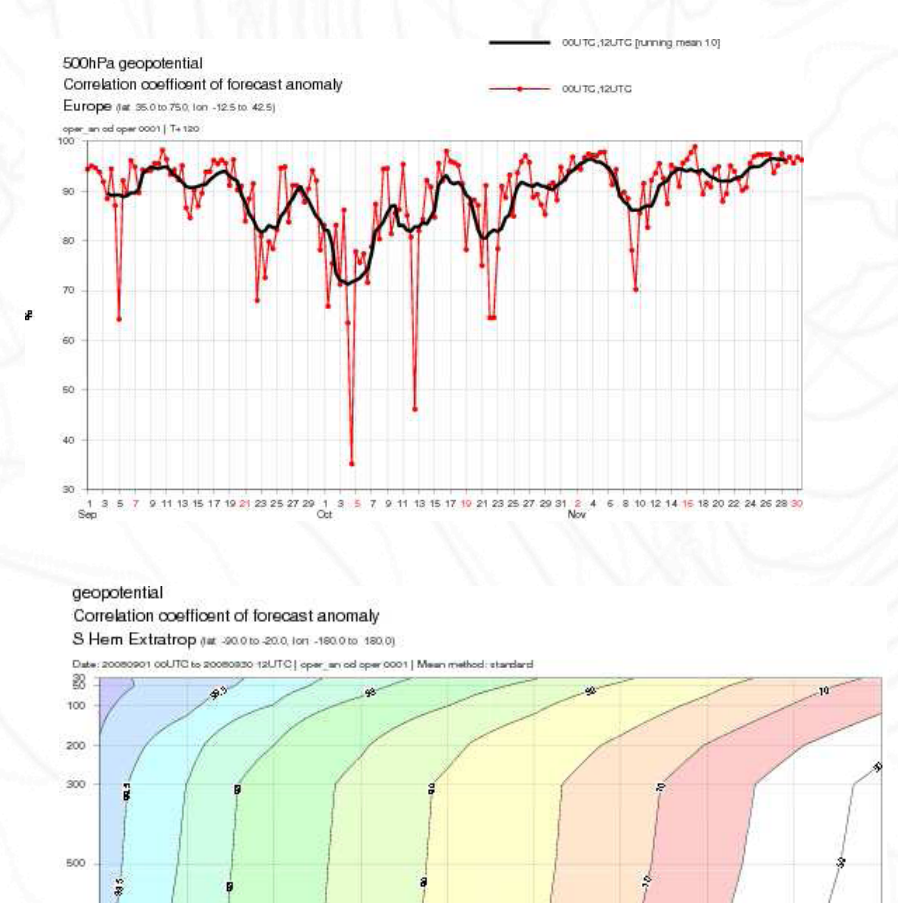

#### 850hPa wind speed

Root mean square error of forecast Tropics (M -20.0 to 20.0, Ion -180.0 to 180.0) Date: 20100802 00UTC to 20101031 12UTC

"oper" is WORSE than "esuite 36r4" at the 0.1 level (sign\_test) "oper" is BETTER than "esuite 3674" at the 0.1 level (paired 1 test) "oper" is BETTER than "esuite 36r4" at the 0.1 level (weak, 1 test)

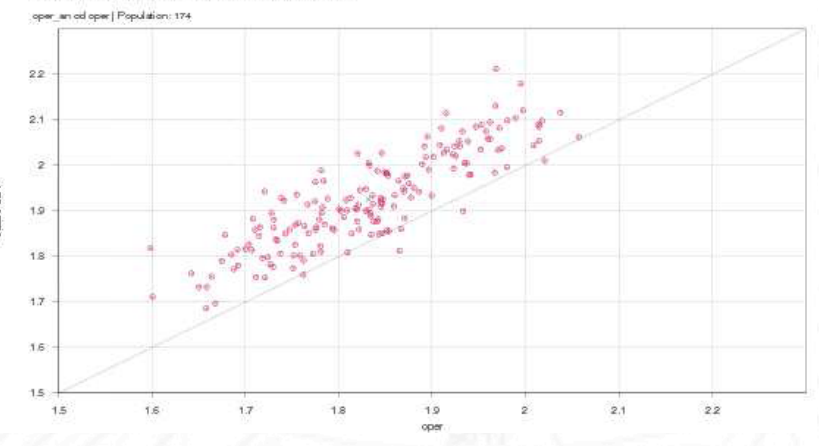

#### enfo minus oper 500 hPa geopote nial Correlation coefficent of forecast anomaly N Hem Extratiop au acompos en -1800 e 1800

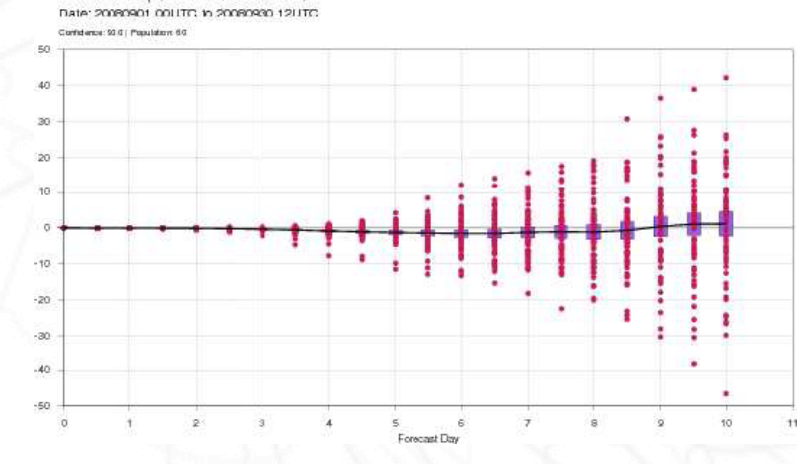

synoptic**View** 

#### **Conclusion**

- $\blacksquare$  The directive helps the user in specifying values, a 'help' key can be added in the definition file. The syntax is quite simple and no programming is required. However, for some keywords, callables can be specified.
- $\blacksquare$  The directive helps the programmer in the sense that it guarantees that the values of a dictionary are formatted according to specifications (lower case, lists etc…)

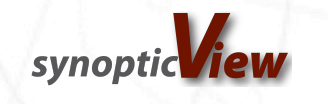

#### Score computation

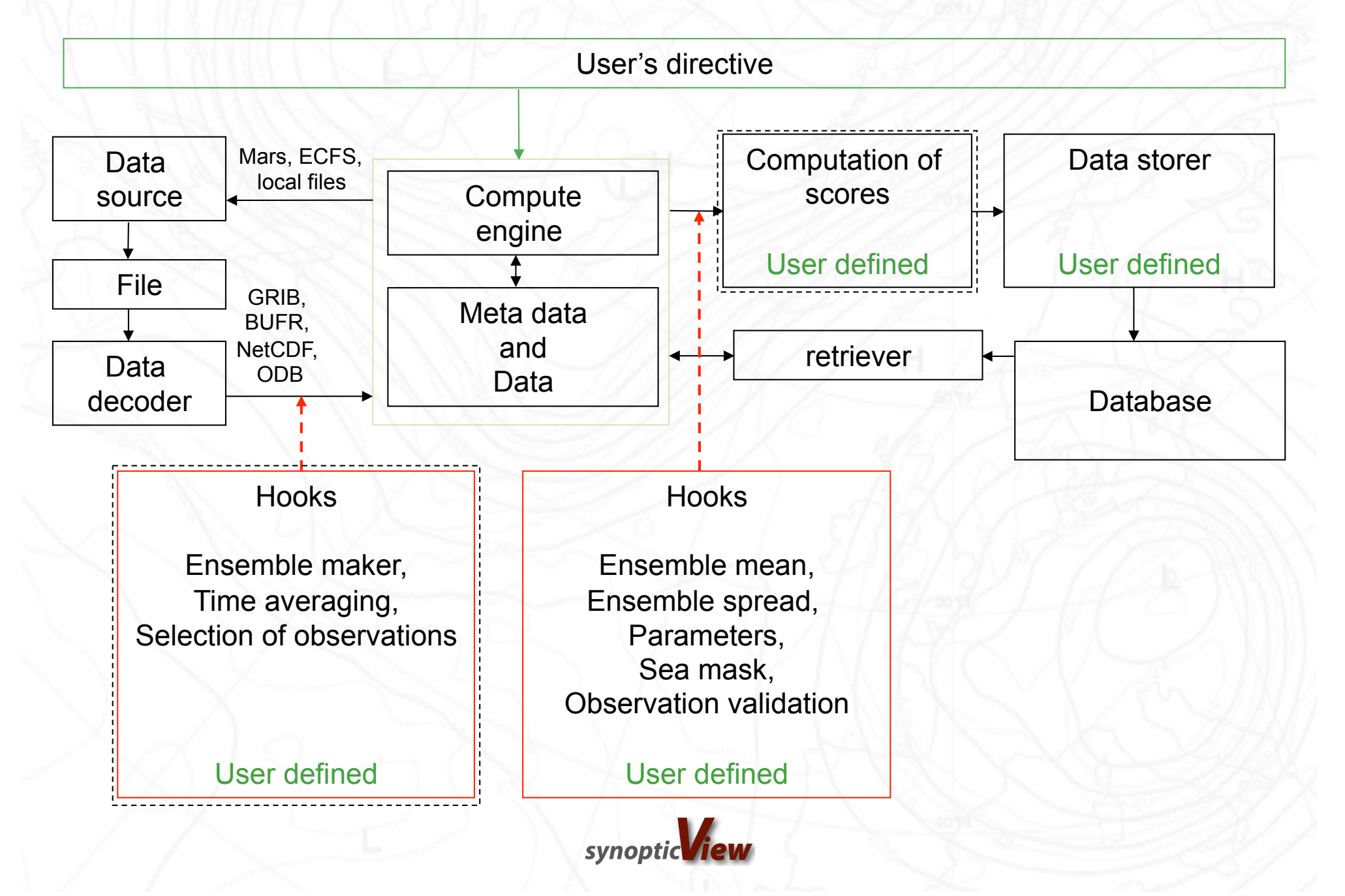